Wir haben verschiedene IP-Adressen-Bereiche.

Geplant ist ein 10.0.0.0 / 16-er Netz, die nur logisch in 24er geteilt sind:

Der Router hat 10.0.1.1

- Server / Statische PRODUKTIV-IPs: 10.0.1.0/24
- DHCP verteilt über Kabel: 10.0.2.0/24
- DHCP verteilt über WLAN: 10.0.3.0/24
- Bastel / EvaluationsIPs: 10.0.4.0/24

Für die Server- und Evaluationsbereiche hier die Tabellen, in die sich jeder eintragen kann:

Zuerst die Produktiv-Server

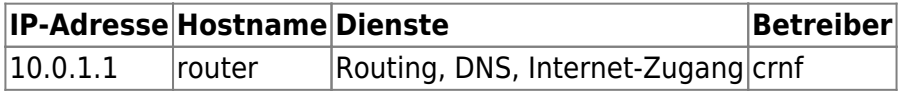

Und jetzt die Testbereiche:

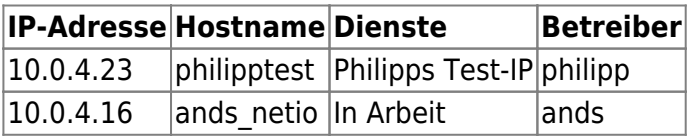

From: <https://wiki.warpzone.ms/>- **warpzone**

Permanent link: **<https://wiki.warpzone.ms/orga:ip-adressen?rev=1259332099>**

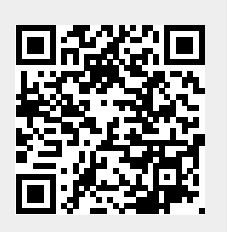

Last update: **01.03.2017**